# Software Release Notes

# **MicroTiles LED firmware version 1.3.6**

This document provides information on the MicroTiles LED 1.3.6 release.

Christie MicroTiles LED tiles are modular, high-quality image display units that can be configured to create small display configurations as well as larger more complex display canvases of virtually any size and shape.

Each tile captures a portion of the image and applies scaling, as required, which results in a single picture. The LED wall controller acts as the main system controller and coordinates with all connected tiles to form a canvas.

Christie MicroTiles LED tiles are designed to occupy a smaller more manageable install footprint with minimal mechanical and electronics components. The simplicity of the design ensures higher reliability and improved thermal management.

Christie recommends clearing the browser cache after performing a firmware upgrade, and before operating the wall with the new software.

All devices in the array must be on the same firmware version.

#### **New features and changes**

The following changes are included in this release:

Added new LED driver settings to improve color uniformity for all 1.25 mm modules.

#### **Fixed issues**

The following issues have been fixed in this release:

- Resolved an issue where some QSFP modules reported over temperature warnings all the time, regardless of temperature.
- Resolved an issue where some WebUI fields would not let you easily enter decimal places.
- Resolved an issue where some WebUI icons would not display properly.

### **Accessing the MicroTiles LED web user interface**

Learn how to access the web user interface.

The MicroTiles LED web user interface is supported on the following browsers:

- Google Chrome
- Microsoft Edge
- Safari

Access the web user interface to configure the array and monitor the status of the components.

1. In a web browser, enter the IP address of the LED wall controller. The IP address is displayed on the LED wall controller display.

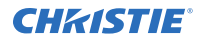

In configurations with two LED wall controllers, entering the IP address for either wall controller accesses the same web user interface settings.

- 2. Log into the session with the user name and the password. The user name and password are case-sensitive.
- 3. Select **Login**.

## **Updating the MicroTiles LED software**

To install available software updates use the MicroTiles LED web user interface.

**Notice.** If not avoided, the following could result in property damage.

• Do not disconnect the power source for any components during the update.

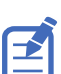

For normal operation, all devices in the array must have the same version of firmware.

- 1. Download the latest software from *[www.christiedigital.com](http://www.christiedigital.com)* and save it to the computer to be connected to the array for the update.
- 2. Log into the MicroTiles LED web user interface.
- 3. Select **System Settings**.
- 4. In the Software section, select **Upgrade**.
- 5. Navigate to the file saved in step 1 and select **OK**. The update starts immediately and progresses in this order:
	- a. The LED wall controllers are updated.
	- b. After the wall controllers are updated, all Octrollers are updated.
	- c. After all the Octrollers finish the update process, the tiles connected to the Octrollers are updated.

When the update is finished, the status is displayed.

6. For the update to be applied, to restart the array select **Reboot**. Christie recommends clearing the browser cache after performing a firmware upgrade and before running the new software on the array.

#### **Technical support**

Technical support for Christie Enterprise products is available at:

- North and South America: +1-800-221-8025 or *[Support.Americas@christiedigital.com](mailto:Support.Americas@christiedigital.com)*
- Europe, Middle East, and Africa: +44 (0) 1189 778111 or *[Support.EMEA@christiedigital.com](mailto:Support.EMEA@christiedigital.com)*
- Asia Pacific (*[support.apac@christiedigital.com](mailto:support.apac@christiedigital.com)*):
	- Australia: +61 (0)7 3624 4888 or *[tech-Australia@christiedigital.com](mailto:tech-Australia@christiedigital.com)*
	- China: +86 10 6561 0240 or *[tech-supportChina@christiedigital.com](mailto:tech-supportChina@christiedigital.com)*
	- India: +91 (80) 6708 9999 or *[tech-India@christiedigital.com](mailto:tech-India@christiedigital.com)*
	- Japan: 81-3-3599-7481
	- Singapore: +65 6877-8737 or *[tech-Singapore@christiedigital.com](mailto:tech-Singapore@christiedigital.com)*
	- South Korea: +82 2 702 1601 or *[tech-Korea@christiedigital.com](mailto:tech-Korea@christiedigital.com)*
- Christie Professional Services: +1-800-550-3061 or *NOC@christiedigital.com*